# **aiospamc Documentation**

*Release 0.5.0*

**Michael Caley**

**Sep 20, 2019**

## **CONTENTS:**

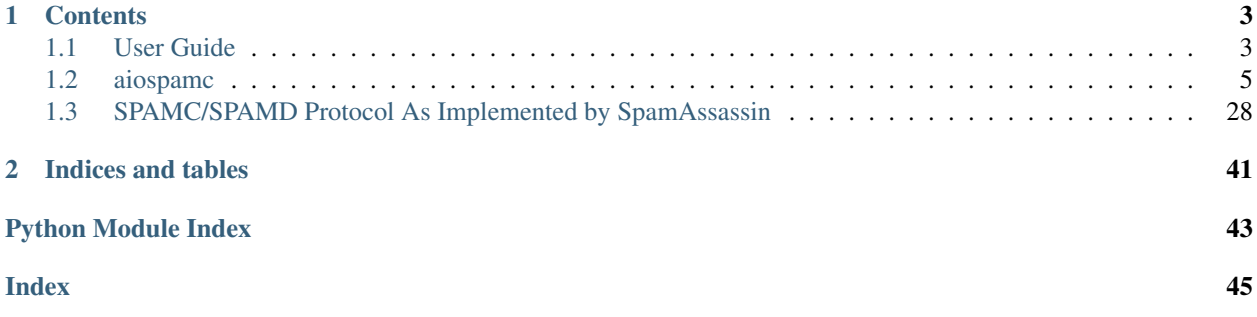

aiospamc is an asyncio-based library to interact with SpamAssassin's SPAMD service.

## **CHAPTER**

## **ONE**

## **CONTENTS**

## <span id="page-6-1"></span><span id="page-6-0"></span>**1.1 User Guide**

## **1.1.1 Requirements**

- Python 3.5 or later is required to use the new async/await syntax provided by the asyncio library.
- SpamAssassin running as a service.

## **1.1.2 Install**

## **With PIP**

```
pip install aiospamc
```
## **With GIT**

```
git clone https://github.com/mjcaley/aiospamc.git
python3 aiospamc/setup.py install
```
## **1.1.3 How to use aiospamc**

Instantiating the [aiospamc.client.Client](#page-10-0) class will be the primary way to interact with aiospamc.

Parameters are available to specify how to connect to the SpamAssassin SPAMD service including host, port, and whether SSL is enabled. They default to  $localhost$ , 783, and SSL being disabled. Additional optional parameters are the username that requests will be sent as (no user by default) and whether to compress the request body (disabled by default).

A coroutine method is available for each type of request that can be sent to SpamAssassin.

An example using the [aiospamc.client.Client.check\(\)](#page-10-1) method:

```
import asyncio
import aiospamc
example_message = ('From: John Doe <jdoe@machine.example>'
                   'To: Mary Smith <mary@example.net>'
                   'Subject: Saying Hello'
```
(continues on next page)

(continued from previous page)

```
'Date: Fri, 21 Nov 1997 09:55:06 -0600'
                   'Message-ID: <1234@local.machine.example>'
                   '''This is a message just to say hello.'
                   'So, "Hello".').encode('ascii')
loop = asyncio.get_event_loop()
client = aiospamc.Client()
response = loop.run_until_complete(client.check(example_message))
print(response)
```
Other requests can be seen in the [aiospamc.client.Client](#page-10-0) class.

## **1.1.4 Making your own requests**

If a request that isn't built into aiospamc is needed a new request can be created and sent.

A new request can be made by instantiating the *[aiospamc.requests.Request](#page-23-0)* class. The aiospamc. requests.Request.verb defines the method/verb of the request.

Standard headers or the [aiospamc.headers.XHeader](#page-20-0) extension header are available in the [aiospamc.](#page-19-0) [headers](#page-19-0) module. The [aiospamc.requests.Request](#page-23-0) class provides a headers attribute that has a dictionarylike interface.

Once a request is composed, it can be sent through the [aiospamc.client.Client.send\(\)](#page-14-0) method as-is. The method will automatically add the [aiospamc.headers.User](#page-20-1) and [aiospamc.headers.Compress](#page-19-1) headers if required.

For example:

```
import asyncio
import aiospamc
from aiospamc import Client
from aiospamc.exceptions import ResponseException
from aiospamc.requests import Request
example_message = ('From: John Doe <jdoe@machine.example>'
                   'To: Mary Smith <mary@example.net>'
                   'Subject: Saying Hello'
                   'Date: Fri, 21 Nov 1997 09:55:06 -0600'
                   'Message-ID: <1234@local.machine.example>'
                   '''This is a message just to say hello.'
                   'So, "Hello".').encode('ascii')
loop = asyncio.get_event_loop()
client = aiospamc.Client(host='localhost')
async def is_spam(message):
   request = Request(verb='CHECK', body=message.encode())
   try:
       response = await client.send(request)
       return response.get_header('Spam').value
    except aiospamc.ResponseException:
       raise
```
(continues on next page)

(continued from previous page)

```
spam_result = loop.run_until_complete(is_spam(example_message))
print('Example message is spam:', spam_result)
```
## **1.1.5 Interpreting results**

Responses are encapsulated in the *[aiospamc.responses.Response](#page-23-1)* class. It includes the status code, headers and body.

## <span id="page-8-0"></span>**1.2 aiospamc**

## **1.2.1 aiospamc package**

**Subpackages**

**aiospamc.connections package**

**Submodules**

### <span id="page-8-1"></span>**aiospamc.connections.tcp\_connection module**

TCP socket connection and manager.

```
class aiospamc.connections.tcp_connection.TcpConnection(host: str, port: int,
                                                               ssl: bool, loop: asyn-
                                                               cio.events.AbstractEventLoop
                                                               = None)
    Bases: aiospamc.connections.Connection
```
Manages a TCP connection.

**property connection\_string** String representation of the connection.

**async open** () → Tuple[asyncio.streams.StreamReader, asyncio.streams.StreamWriter] Opens a connection.

#### Raises **[AIOSpamcConnectionFailed](#page-17-0)** –

**class** aiospamc.connections.tcp\_connection.**TcpConnectionManager**(*host: str*,

*port: int*, *ssl: bool = False*, *loop: asyncio.events.AbstractEventLoop = None*)

Bases: [aiospamc.connections.ConnectionManager](#page-9-1)

Creates new connections based on host and port provided.

**new\_connection** () → aiospamc.connections.tcp\_connection.TcpConnection Creates a new TCP connection.

Raises **[AIOSpamcConnectionFailed](#page-17-0)** –

#### <span id="page-9-4"></span><span id="page-9-3"></span>**aiospamc.connections.unix\_connection module**

Unix domain socket connection and manager.

```
class aiospamc.connections.unix_connection.UnixConnection(path: str, loop: asyn-
                                                                   cio.events.AbstractEventLoop
                                                                   = None)
```
Bases: [aiospamc.connections.Connection](#page-9-0)

Manages a Unix domain socket connection.

**property connection\_string** String representation of the connection.

**async** open () → Tuple[asyncio.streams.StreamReader, asyncio.streams.StreamWriter] Opens a connection.

Raises **[AIOSpamcConnectionFailed](#page-17-0)** –

**class** aiospamc.connections.unix\_connection.**UnixConnectionManager**(*path: str*,

*loop: asyncio.events.AbstractEventLoop = None*)

Bases: [aiospamc.connections.ConnectionManager](#page-9-1)

Creates new connections based on Unix domain socket path provided.

**new connection** () → aiospamc.connections.unix connection.UnixConnection Creates a new Unix domain socket connection.

Raises **[AIOSpamcConnectionFailed](#page-17-0)** –

## <span id="page-9-2"></span>**Module contents**

<span id="page-9-0"></span>Connection and ConnectionManager base classes.

```
class aiospamc.connections.Connection(loop: asyncio.events.AbstractEventLoop = None)
    Bases: object
```
Base class for connection objects.

```
close() \rightarrow NoneCloses the connection.
```

```
property connection_string
    String representation of the connection.
```
**async** open () → Tuple[asyncio.streams.StreamReader, asyncio.streams.StreamWriter] Connect to a service.

Raises **[AIOSpamcConnectionFailed](#page-17-0)** –

- **async receive**() → bytes Receives data from the connection.
- **async send**(*data: Union[bytes, SupportsBytes]*) → None Sends data through the connection.

<span id="page-9-1"></span>**class** aiospamc.connections.**ConnectionManager**(*loop: asyncio.events.AbstractEventLoop =*

*None*)

Bases: object

Stores connection parameters and creates connections.

<span id="page-10-3"></span> $new connection() \rightarrow aiospame. connections. Connection$ Creates a connection object.

## **Submodules**

### <span id="page-10-2"></span>**aiospamc.client module**

<span id="page-10-0"></span>Contains the Client class that is used to interact with SPAMD.

**class** aiospamc.client.**Client**(*socket\_path: str = '/var/run/spamassassin/spamd.sock'*, *host: str = None*, *port: int = 783*, *user: str = None*, *compress: bool = False*, *ssl: bool = False*, *loop: asyncio.events.AbstractEventLoop = None*)

Bases: object

Client object for interacting with SPAMD.

- <span id="page-10-1"></span>**async check**(*message: Union[bytes, SupportsBytes]*) → aiospamc.responses.Response Request the SPAMD service to check a message with a HEADERS request.
	- **Parameters message** A byte string containing the contents of the message to be scanned.
		- SPAMD will perform a scan on the included message. SPAMD expects an RFC 822 or RFC 2822 formatted email.
	- Returns The response will contain a 'Spam' header if the message is marked as spam as well as the score and threshold.

- **[BadResponse](#page-17-1)** If the response from SPAMD is ill-formed this exception will be raised.
- **[AIOSpamcConnectionFailed](#page-17-0)** Raised if an error occurred when trying to connect.
- **[UsageException](#page-19-2)** Error in command line usage.
- **[DataErrorException](#page-17-2)** Error with data format.
- **[NoInputException](#page-18-0)** Cannot open input.
- **[NoUserException](#page-18-1)** Addressee unknown.
- **[NoHostException](#page-18-2)** Hostname unknown.
- **[UnavailableException](#page-19-3)** Service unavailable.
- **[InternalSoftwareException](#page-18-3)** Internal software error.
- **[OSErrorException](#page-18-4)** System error.
- **[OSFileException](#page-18-5)** Operating system file missing.
- **[CantCreateException](#page-17-3)** Cannot create output file.
- **[IOErrorException](#page-18-6)** Input/output error.
- **[TemporaryFailureException](#page-19-4)** Temporary failure, may reattempt.
- **[ProtocolException](#page-18-7)** Error in the protocol.
- **[NoPermissionException](#page-18-8)** Permission denied.
- **[ConfigException](#page-17-4)** Error in configuration.
- **[TimeoutException](#page-19-5)** Timeout during connection.

<span id="page-11-0"></span>**async headers**(*message: Union[bytes, SupportsBytes]*) → aiospamc.responses.Response Request the SPAMD service to check a message with a HEADERS request.

**Parameters message** – A byte string containing the contents of the message to be scanned.

SPAMD will perform a scan on the included message. SPAMD expects an RFC 822 or RFC 2822 formatted email.

#### Returns

The response will contain a 'Spam' header if the message is marked as spam as well as the score and threshold.

The body will contain the modified headers of the message.

#### Raises

- **[BadResponse](#page-17-1)** If the response from SPAMD is ill-formed this exception will be raised.
- **[AIOSpamcConnectionFailed](#page-17-0)** Raised if an error occurred when trying to connect.
- **[UsageException](#page-19-2)** Error in command line usage.
- **[DataErrorException](#page-17-2)** Error with data format.
- **[NoInputException](#page-18-0)** Cannot open input.
- **[NoUserException](#page-18-1)** Addressee unknown.
- **[NoHostException](#page-18-2)** Hostname unknown.
- **[UnavailableException](#page-19-3)** Service unavailable.
- **[InternalSoftwareException](#page-18-3)** Internal software error.
- **[OSErrorException](#page-18-4)** System error.
- **[OSFileException](#page-18-5)** Operating system file missing.
- **[CantCreateException](#page-17-3)** Cannot create output file.
- **[IOErrorException](#page-18-6)** Input/output error.
- **[TemporaryFailureException](#page-19-4)** Temporary failure, may reattempt.
- **[ProtocolException](#page-18-7)** Error in the protocol.
- **[NoPermissionException](#page-18-8)** Permission denied.
- **[ConfigException](#page-17-4)** Error in configuration.
- **[TimeoutException](#page-19-5)** Timeout during connection.

**async ping**() → aiospamc.responses.Response

Sends a ping request to the SPAMD service and will receive a response if the service is alive.

Returns Response message will contain 'PONG' if successful.

- **[BadResponse](#page-17-1)** If the response from SPAMD is ill-formed this exception will be raised.
- **[AIOSpamcConnectionFailed](#page-17-0)** Raised if an error occurred when trying to connect.
- **[UsageException](#page-19-2)** Error in command line usage.
- **[DataErrorException](#page-17-2)** Error with data format.
- **[NoInputException](#page-18-0)** Cannot open input.
- <span id="page-12-0"></span>• **[NoUserException](#page-18-1)** – Addressee unknown.
- **[NoHostException](#page-18-2)** Hostname unknown.
- **[UnavailableException](#page-19-3)** Service unavailable.
- **[InternalSoftwareException](#page-18-3)** Internal software error.
- **[OSErrorException](#page-18-4)** System error.
- **[OSFileException](#page-18-5)** Operating system file missing.
- **[CantCreateException](#page-17-3)** Cannot create output file.
- **[IOErrorException](#page-18-6)** Input/output error.
- **[TemporaryFailureException](#page-19-4)** Temporary failure, may reattempt.
- **[ProtocolException](#page-18-7)** Error in the protocol.
- **[NoPermissionException](#page-18-8)** Permission denied.
- **[ConfigException](#page-17-4)** Error in configuration.
- **[TimeoutException](#page-19-5)** Timeout during connection.

**async process**(*message: Union[bytes, SupportsBytes]*) → aiospamc.responses.Response Request the SPAMD service to check a message with a HEADERS request.

**Parameters message** – A byte string containing the contents of the message to be scanned.

SPAMD will perform a scan on the included message. SPAMD expects an RFC 822 or RFC 2822 formatted email.

#### Returns

The response will contain a 'Spam' header if the message is marked as spam as well as the score and threshold.

The body will contain a modified version of the message.

- **[BadResponse](#page-17-1)** If the response from SPAMD is ill-formed this exception will be raised.
- **[AIOSpamcConnectionFailed](#page-17-0)** Raised if an error occurred when trying to connect.
- **[UsageException](#page-19-2)** Error in command line usage.
- **[DataErrorException](#page-17-2)** Error with data format.
- **[NoInputException](#page-18-0)** Cannot open input.
- **[NoUserException](#page-18-1)** Addressee unknown.
- **[NoHostException](#page-18-2)** Hostname unknown.
- **[UnavailableException](#page-19-3)** Service unavailable.
- **[InternalSoftwareException](#page-18-3)** Internal software error.
- **[OSErrorException](#page-18-4)** System error.
- **[OSFileException](#page-18-5)** Operating system file missing.
- **[CantCreateException](#page-17-3)** Cannot create output file.
- **[IOErrorException](#page-18-6)** Input/output error.
- **[TemporaryFailureException](#page-19-4)** Temporary failure, may reattempt.
- <span id="page-13-0"></span>• **[ProtocolException](#page-18-7)** – Error in the protocol.
- **[NoPermissionException](#page-18-8)** Permission denied.
- **[ConfigException](#page-17-4)** Error in configuration.
- **[TimeoutException](#page-19-5)** Timeout during connection.

**async report**(*message: Union[bytes, SupportsBytes]*) → aiospamc.responses.Response Request the SPAMD service to check a message with a HEADERS request.

**Parameters message** – A byte string containing the contents of the message to be scanned.

SPAMD will perform a scan on the included message. SPAMD expects an RFC 822 or RFC 2822 formatted email.

#### Returns

The response will contain a 'Spam' header if the message is marked as spam as well as the score and threshold.

The body will contain a report composed by the SPAMD service.

#### Raises

- **[BadResponse](#page-17-1)** If the response from SPAMD is ill-formed this exception will be raised.
- **[AIOSpamcConnectionFailed](#page-17-0)** Raised if an error occurred when trying to connect.
- **[UsageException](#page-19-2)** Error in command line usage.
- **[DataErrorException](#page-17-2)** Error with data format.
- **[NoInputException](#page-18-0)** Cannot open input.
- **[NoUserException](#page-18-1)** Addressee unknown.
- **[NoHostException](#page-18-2)** Hostname unknown.
- **[UnavailableException](#page-19-3)** Service unavailable.
- **[InternalSoftwareException](#page-18-3)** Internal software error.
- **[OSErrorException](#page-18-4)** System error.
- **[OSFileException](#page-18-5)** Operating system file missing.
- **[CantCreateException](#page-17-3)** Cannot create output file.
- **[IOErrorException](#page-18-6)** Input/output error.
- **[TemporaryFailureException](#page-19-4)** Temporary failure, may reattempt.
- **[ProtocolException](#page-18-7)** Error in the protocol.
- **[NoPermissionException](#page-18-8)** Permission denied.
- **[ConfigException](#page-17-4)** Error in configuration.
- **[TimeoutException](#page-19-5)** Timeout during connection.
- **async report\_if\_spam**(*message: Union[bytes, SupportsBytes]*) → aiospamc.responses.Response Request the SPAMD service to check a message with a HEADERS request.

**Parameters message** – A byte string containing the contents of the message to be scanned.

SPAMD will perform a scan on the included message. SPAMD expects an RFC 822 or RFC 2822 formatted email.

#### <span id="page-14-1"></span>Returns

The response will contain a 'Spam' header if the message is marked as spam as well as the score and threshold.

The body will contain a report composed by the SPAMD service only if the message is marked as being spam.

### Raises

- **[BadResponse](#page-17-1)** If the response from SPAMD is ill-formed this exception will be raised.
- **[AIOSpamcConnectionFailed](#page-17-0)** Raised if an error occurred when trying to connect.
- **[UsageException](#page-19-2)** Error in command line usage.
- **[DataErrorException](#page-17-2)** Error with data format.
- **[NoInputException](#page-18-0)** Cannot open input.
- **[NoUserException](#page-18-1)** Addressee unknown.
- **[NoHostException](#page-18-2)** Hostname unknown.
- **[UnavailableException](#page-19-3)** Service unavailable.
- **[InternalSoftwareException](#page-18-3)** Internal software error.
- **[OSErrorException](#page-18-4)** System error.
- **[OSFileException](#page-18-5)** Operating system file missing.
- **[CantCreateException](#page-17-3)** Cannot create output file.
- **[IOErrorException](#page-18-6)** Input/output error.
- **[TemporaryFailureException](#page-19-4)** Temporary failure, may reattempt.
- **[ProtocolException](#page-18-7)** Error in the protocol.
- **[NoPermissionException](#page-18-8)** Permission denied.
- **[ConfigException](#page-17-4)** Error in configuration.
- **[TimeoutException](#page-19-5)** Timeout during connection.
- <span id="page-14-0"></span>**async send**(*request: aiospamc.requests.Request*) → aiospamc.responses.Response Sends a request to the SPAMD service.

If the SPAMD service gives a temporary failure response, then its retried.

Parameters **request** – Request object to send.

- **[BadResponse](#page-17-1)** If the response from SPAMD is ill-formed this exception will be raised.
- **[AIOSpamcConnectionFailed](#page-17-0)** Raised if an error occurred when trying to connect.
- **[UsageException](#page-19-2)** Error in command line usage.
- **[DataErrorException](#page-17-2)** Error with data format.
- **[NoInputException](#page-18-0)** Cannot open input.
- **[NoUserException](#page-18-1)** Addressee unknown.
- **[NoHostException](#page-18-2)** Hostname unknown.
- **[UnavailableException](#page-19-3)** Service unavailable.
- <span id="page-15-0"></span>• **[InternalSoftwareException](#page-18-3)** – Internal software error.
- **[OSErrorException](#page-18-4)** System error.
- **[OSFileException](#page-18-5)** Operating system file missing.
- **[CantCreateException](#page-17-3)** Cannot create output file.
- **[IOErrorException](#page-18-6)** Input/output error.
- **[TemporaryFailureException](#page-19-4)** Temporary failure, may reattempt.
- **[ProtocolException](#page-18-7)** Error in the protocol.
- **[NoPermissionException](#page-18-8)** Permission denied.
- **[ConfigException](#page-17-4)** Error in configuration.
- **[TimeoutException](#page-19-5)** Timeout during connection.

**async symbols**(*message: Union[bytes, SupportsBytes]*) → aiospamc.responses.Response Request the SPAMD service to check a message with a HEADERS request.

Parameters message – A byte string containing the contents of the message to be scanned.

SPAMD will perform a scan on the included message. SPAMD expects an RFC 822 or RFC 2822 formatted email.

#### Returns

The response will contain a 'Spam' header if the message is marked as spam as well as the score and threshold.

The body will contain a comma separated list of all the rule names.

- **[BadResponse](#page-17-1)** If the response from SPAMD is ill-formed this exception will be raised.
- **[AIOSpamcConnectionFailed](#page-17-0)** Raised if an error occurred when trying to connect.
- **[UsageException](#page-19-2)** Error in command line usage.
- **[DataErrorException](#page-17-2)** Error with data format.
- **[NoInputException](#page-18-0)** Cannot open input.
- **[NoUserException](#page-18-1)** Addressee unknown.
- **[NoHostException](#page-18-2)** Hostname unknown.
- **[UnavailableException](#page-19-3)** Service unavailable.
- **[InternalSoftwareException](#page-18-3)** Internal software error.
- **[OSErrorException](#page-18-4)** System error.
- **[OSFileException](#page-18-5)** Operating system file missing.
- **[CantCreateException](#page-17-3)** Cannot create output file.
- **[IOErrorException](#page-18-6)** Input/output error.
- **[TemporaryFailureException](#page-19-4)** Temporary failure, may reattempt.
- **[ProtocolException](#page-18-7)** Error in the protocol.
- **[NoPermissionException](#page-18-8)** Permission denied.
- **[ConfigException](#page-17-4)** Error in configuration.

• **[TimeoutException](#page-19-5)** – Timeout during connection.

<span id="page-16-0"></span>**async tell**(*message\_class: aiospamc.options.MessageClassOption, message: Union[bytes, SupportsBytes], remove\_action: aiospamc.options.ActionOption = None, set\_action: aiospamc.options.ActionOption = None*) Instruct the SPAMD service to to mark the message

#### Parameters

- **message** class An enumeration to classify the message as 'spam' or 'ham.'
- **message** A byte string containing the contents of the message to be scanned.

SPAMD will perform a scan on the included message. SPAMD expects an RFC 822 or RFC 2822 formatted email.

- **remove\_action** Remove message class for message in database.
- **set\_action** Set message class for message in database.

#### Returns

Will contain a 'Spam' header if the message is marked as spam as well as the score and threshold.

The body will contain a report composed by the SPAMD service only if message is marked as being spam.

- **[BadResponse](#page-17-1)** If the response from SPAMD is ill-formed this exception will be raised.
- **[AIOSpamcConnectionFailed](#page-17-0)** Raised if an error occurred when trying to connect.
- **[UsageException](#page-19-2)** Error in command line usage.
- **[DataErrorException](#page-17-2)** Error with data format.
- **[NoInputException](#page-18-0)** Cannot open input.
- **[NoUserException](#page-18-1)** Addressee unknown.
- **[NoHostException](#page-18-2)** Hostname unknown.
- **[UnavailableException](#page-19-3)** Service unavailable.
- **[InternalSoftwareException](#page-18-3)** Internal software error.
- **[OSErrorException](#page-18-4)** System error.
- **[OSFileException](#page-18-5)** Operating system file missing.
- **[CantCreateException](#page-17-3)** Cannot create output file.
- **[IOErrorException](#page-18-6)** Input/output error.
- **[TemporaryFailureException](#page-19-4)** Temporary failure, may reattempt.
- **[ProtocolException](#page-18-7)** Error in the protocol.
- **[NoPermissionException](#page-18-8)** Permission denied.
- **[ConfigException](#page-17-4)** Error in configuration.
- **[TimeoutException](#page-19-5)** Timeout during connection.

#### <span id="page-17-9"></span><span id="page-17-7"></span>**aiospamc.common module**

Common classes for the project.

**class** aiospamc.common.**SpamcBody** Bases: object

Provides a descriptor for a bytes-like object.

```
class aiospamc.common.SpamcHeaders(*, headers: Iterator[aiospamc.headers.Header] = None,
                                          **_)
```
Bases: collections.abc.Mapping

Provides a dictionary-like interface for headers.

**items** ()  $\rightarrow$  a set-like object providing a view on D's items

**keys** ()  $\rightarrow$  a set-like object providing a view on D's keys

**values** ()  $\rightarrow$  an object providing a view on D's values

#### <span id="page-17-8"></span>**aiospamc.exceptions module**

Collection of exceptions.

```
exception aiospamc.exceptions.AIOSpamcConnectionException
    Bases: Exception
```
Base class for exceptions from the connection.

```
exception aiospamc.exceptions.AIOSpamcConnectionFailed
    Bases: aiospamc.exceptions.AIOSpamcConnectionException
```
Connection failed.

```
exception aiospamc.exceptions.BadRequest
    Bases: aiospamc.exceptions.ClientException
```
Request is not in the expected format.

<span id="page-17-1"></span>**exception** aiospamc.exceptions.**BadResponse** Bases: [aiospamc.exceptions.ClientException](#page-17-6)

Response is not in the expected format.

<span id="page-17-3"></span>**exception** aiospamc.exceptions.**CantCreateException** Bases: [aiospamc.exceptions.ResponseException](#page-19-6)

Can't create (user) output file.

**code = 73**

<span id="page-17-6"></span>**exception** aiospamc.exceptions.**ClientException** Bases: Exception

Base class for exceptions raised from the client.

```
exception aiospamc.exceptions.ConfigException
    Bases: aiospamc.exceptions.ResponseException
```
Configuration error.

<span id="page-17-2"></span>**code = 78**

<span id="page-18-9"></span>**exception** aiospamc.exceptions.**DataErrorException** Bases: [aiospamc.exceptions.ResponseException](#page-19-6)

Data format error.

**code = 65**

<span id="page-18-6"></span>**exception** aiospamc.exceptions.**IOErrorException** Bases: [aiospamc.exceptions.ResponseException](#page-19-6)

Input/output error.

**code = 74**

<span id="page-18-3"></span>**exception** aiospamc.exceptions.**InternalSoftwareException** Bases: [aiospamc.exceptions.ResponseException](#page-19-6)

Internal software error.

**code = 70**

<span id="page-18-2"></span>**exception** aiospamc.exceptions.**NoHostException** Bases: [aiospamc.exceptions.ResponseException](#page-19-6)

Hostname unknown.

**code = 68**

<span id="page-18-0"></span>**exception** aiospamc.exceptions.**NoInputException** Bases: [aiospamc.exceptions.ResponseException](#page-19-6)

Cannot open input.

**code = 66**

```
exception aiospamc.exceptions.NoPermissionException
    Bases: aiospamc.exceptions.ResponseException
```
Permission denied.

**code = 77**

<span id="page-18-1"></span>**exception** aiospamc.exceptions.**NoUserException** Bases: [aiospamc.exceptions.ResponseException](#page-19-6)

Addressee unknown.

**code = 67**

```
exception aiospamc.exceptions.OSErrorException
    Bases: aiospamc.exceptions.ResponseException
```
System error (e.g. can't fork the process).

**code = 71**

```
exception aiospamc.exceptions.OSFileException
    Bases: aiospamc.exceptions.ResponseException
```
Critical operating system file missing.

**code = 72**

```
exception aiospamc.exceptions.ProtocolException
    Bases: aiospamc.exceptions.ResponseException
```
Remote error in protocol.

## <span id="page-19-7"></span>**code = 76**

<span id="page-19-6"></span>**exception** aiospamc.exceptions.**ResponseException** Bases: Exception

Base class for exceptions raised from a response.

<span id="page-19-4"></span>**exception** aiospamc.exceptions.**TemporaryFailureException** Bases: [aiospamc.exceptions.ResponseException](#page-19-6)

Temporary failure, user is invited to try again.

**code = 75**

<span id="page-19-5"></span>**exception** aiospamc.exceptions.**TimeoutException** Bases: [aiospamc.exceptions.ResponseException](#page-19-6)

Read timeout.

**code = 79**

<span id="page-19-3"></span>**exception** aiospamc.exceptions.**UnavailableException** Bases: [aiospamc.exceptions.ResponseException](#page-19-6)

Service unavailable.

**code = 69**

```
exception aiospamc.exceptions.UsageException
    Bases: aiospamc.exceptions.ResponseException
```
Command line usage error.

**code = 64**

#### <span id="page-19-0"></span>**aiospamc.headers module**

<span id="page-19-1"></span>Collection of request and response headers.

```
class aiospamc.headers.Compress
    Bases: aiospamc.headers.Header
```
Compress header. Specifies what encryption scheme to use. So far only 'zlib' is supported.

```
field_name() \rightarrow str
      Returns the the field name for the header.
```
**class** aiospamc.headers.**ContentLength**(*length: int = 0*) Bases: [aiospamc.headers.Header](#page-20-2)

ContentLength header. Indicates the length of the body in bytes.

**field** name ()  $\rightarrow$  str Returns the the field name for the header.

**class** aiospamc.headers.**DidRemove**(*action: aiospamc.options.ActionOption = None*) Bases: aiospamc.headers.\_SetRemoveBase

DidRemove header. Used by SPAMD to indicate if a message was removed from either a local or remote database in response to a TELL request.

**field\_name** $() \rightarrow str$ Returns the the field name for the header.

```
class aiospamc.headers.DidSet(action: aiospamc.options.ActionOption = None)
    Bases: aiospamc.headers._SetRemoveBase
```
DidRemove header. Used by SPAMD to indicate if a message was added to either a local or remote database in response to a TELL request.

**field** name ()  $\rightarrow$  str Returns the the field name for the header.

<span id="page-20-2"></span>**class** aiospamc.headers.**Header** Bases: object

Header base class.

**field** name ()  $\rightarrow$  str Returns the the field name for the header.

**class** aiospamc.headers.**MessageClass**(*value: aiospamc.options.MessageClassOption = None*) Bases: [aiospamc.headers.Header](#page-20-2)

MessageClass header. Used to specify whether a message is 'spam' or 'ham.'

```
field name () \rightarrow str
      Returns the the field name for the header.
```
**class** aiospamc.headers.**Remove**(*action: aiospamc.options.ActionOption = None*) Bases: aiospamc.headers.\_SetRemoveBase

Remove header. Used in a TELL request to ask the SPAMD service remove a message from a local or remote database. The SPAMD service must have the –allow-tells switch in order for this to do anything.

**field\_name**()

Returns the the field name for the header.

```
class aiospamc.headers.Set(action: aiospamc.options.ActionOption = None)
    Bases: aiospamc.headers._SetRemoveBase
```
Set header. Used in a TELL request to ask the SPAMD service add a message from a local or remote database. The SPAMD service must have the –allow-tells switch in order for this to do anything.

```
field name () \rightarrow str
      Returns the the field name for the header.
```

```
class aiospamc.headers.Spam(value: bool = False, score: float = 0.0, threshold: float = 0.0)
     Bases: aiospamc.headers.Header
```
Spam header. Used by the SPAMD service to report on if the submitted message was spam and the score/threshold that it used.

```
field name () \rightarrow str
      Returns the the field name for the header.
```
<span id="page-20-1"></span>**class** aiospamc.headers.**User**(*name: str = None*) Bases: [aiospamc.headers.Header](#page-20-2)

User header. Used to specify which user the SPAMD service should use when loading configuration files.

```
field name () \rightarrow str
      Returns the the field name for the header.
```

```
class aiospamc.headers.XHeader(name: str, value: str)
    Bases: aiospamc.headers.Header
```
Extension header. Used to specify a header that's not supported natively by the SPAMD service.

<span id="page-21-3"></span>**field** name ()  $\rightarrow$  str Returns the the field name for the header.

### <span id="page-21-1"></span>**aiospamc.options module**

Data structures used for function parameters.

```
class aiospamc.options.ActionOption(local, remote)
```
Bases: tuple

Option to be used in the DidRemove, DidSet, Set, and Remove headers.

local [bool] An action will be performed on the SPAMD service's local database.

remote [bool] An action will be performed on the SPAMD service's remote database.

```
property local
    Alias for field number 0
```
**property remote** Alias for field number 1

```
class aiospamc.options.MessageClassOption
```
Bases: enum.IntEnum

Option to be used for the MessageClass header.

**ham = 2**

**spam = 1**

### <span id="page-21-2"></span>**aiospamc.parser module**

Parser object for SPAMC/SPAMD requests and responses.

```
exception aiospamc.parser.ParseError(index: int, message: str)
    Bases: Exception
```
An exception occurring when parsing.

```
class aiospamc.parser.Parser(string: bytes = None)
```
Bases: object

Parser object for requests and responses.

**advance** (*by: int*)  $\rightarrow$  None Advance the current index by number of bytes.

Parameters **by** – Number of bytes in the stream to advance.

```
body() \rightarrow bytes
```
Consumes the rest of the message and returns the contents.

```
compress_value() → str
```
Consumes the Compression header value.

```
consume(pattern: bytes) → Match[bytes]
```
If the pattern matches, advances the index the length of the match. Returns the regular expression match.

Parameters **pattern** – Regular expression pattern.

Raises **[ParseError](#page-21-0)** –

```
content length value () → int
    Consumes the Content-length header value.
current() → bytes
    The remainder of the string that hasn't been parsed.
end() \rightarrow bool
    Whether the parser has parsed the entire string.
header() → aiospamc.headers.Header
    aiospamc.headers.Header.
headers() → List[aiospamc.headers.Header]
    Consumes all headers.
match(pattern: bytes) → Optional[Match[bytes]]
    Returns the regular expression matches string at the current index.
        Parameters pattern – Regular expression pattern.
message() → str
    Consumes a string until it matches a newline.
message_class_value() → aiospamc.options.MessageClassOption
    Consumes the Message-class header value.
method() → str
    Consumes the method name in a request.
newline() \rightarrow NoneConsumes a newline sequence (carriage return and line feed).
request() → aiospamc.requests.Request
    Consumes a SPAMC request.
response() → aiospamc.responses.Response
    Consumes a SPAMD response.
set_remove_value() → aiospamc.options.ActionOption
    Consumes the value for the DidRemove, DidSet, Remove and Set headers.
static skip(func: Callable) → None
    Makes the parser function optional by ignore whether it raises a aiospamc.parser.parseError
    exception or not.
        Parameters func – Function to execute.
spam_value() → Mapping[str, Union[bool, float]]
    Consumes the Spam header value.
spamc_protocol() → str
    Consumes the string "SPAMC".
spamd_protocol() → str
    Consumes the string "SPAMD".
status_code() → int
    Consumes the status code.
user value() \rightarrow strConsumes the User header value.
version() \rightarrow strConsumes a version pattern. For example, "1.5".
```
<span id="page-23-4"></span>**whitespace**() → None Consumes spaces or tabs.

aiospamc.parser.**checkpoint**(*func*) → Callable A decorator to restore the index if an exception occurred.

aiospamc.parser.**parse**(*string*) → Union[aiospamc.requests.Request, aiospamc.responses.Response] Parses a request or response.

#### <span id="page-23-2"></span>**aiospamc.requests module**

Contains all requests that can be made to the SPAMD service.

<span id="page-23-0"></span>**class** aiospamc.requests.**Request**(*verb: str*, *version: str = '1.5'*, *headers: Iterator[aiospamc.headers.Header] = None*, *body: Union[bytes*, *SupportsBytes] = None*)

Bases: object

SPAMC request object.

**body**

Provides a descriptor for a bytes-like object.

### <span id="page-23-3"></span>**aiospamc.responses module**

Contains classes used for responses.

```
class aiospamc.responses.Response(version: str, status_code: aiospamc.responses.Status, mes-
                                           sage: str, headers: Iterator[aiospamc.headers.Header] =
```
*None*, *body=None*)

Bases: object

Class to encapsulate response.

**body**

Provides a descriptor for a bytes-like object.

**raise\_for\_status**() → None

**class** aiospamc.responses.**Status**

Bases: enum.IntEnum

Enumeration of status codes that the SPAMD will accompany with a response.

Reference: <https://svn.apache.org/repos/asf/spamassassin/trunk/spamd/spamd.raw> Look for the %resphash variable.

```
EX_CANTCREAT = 73
```

```
EX_CONFIG = 78
EX_DATAERR = 65
EX_IOERR = 74
EX_NOHOST = 68
EX_NOINPUT = 66
EX_NOPERM = 77
EX_NOUSER = 67
```
<span id="page-24-1"></span>**EX** OK =  $0$ **EX\_OSERR = 71 EX\_OSFILE = 72 EX\_PROTOCOL = 76 EX\_SOFTWARE = 70 EX\_TEMPFAIL = 75 EX\_TIMEOUT = 79 EX\_UNAVAILABLE = 69 EX\_USAGE = 64**

## <span id="page-24-0"></span>**Module contents**

aiospamc package.

An asyncio-based library to communicate with SpamAssassin's SPAMD service.

**class** aiospamc.**Client**(*socket\_path: str = '/var/run/spamassassin/spamd.sock'*, *host: str = None*, *port: int = 783*, *user: str = None*, *compress: bool = False*, *ssl: bool = False*, *loop: asyncio.events.AbstractEventLoop = None*)

Bases: object

Client object for interacting with SPAMD.

- **async check**(*message: Union[bytes, SupportsBytes]*) → aiospamc.responses.Response Request the SPAMD service to check a message with a HEADERS request.
	- **Parameters message** A byte string containing the contents of the message to be scanned.

SPAMD will perform a scan on the included message. SPAMD expects an RFC 822 or RFC 2822 formatted email.

Returns The response will contain a 'Spam' header if the message is marked as spam as well as the score and threshold.

- **[BadResponse](#page-17-1)** If the response from SPAMD is ill-formed this exception will be raised.
- **[AIOSpamcConnectionFailed](#page-17-0)** Raised if an error occurred when trying to connect.
- **[UsageException](#page-19-2)** Error in command line usage.
- **[DataErrorException](#page-17-2)** Error with data format.
- **[NoInputException](#page-18-0)** Cannot open input.
- **[NoUserException](#page-18-1)** Addressee unknown.
- **[NoHostException](#page-18-2)** Hostname unknown.
- **[UnavailableException](#page-19-3)** Service unavailable.
- **[InternalSoftwareException](#page-18-3)** Internal software error.
- **[OSErrorException](#page-18-4)** System error.
- **[OSFileException](#page-18-5)** Operating system file missing.
- **[CantCreateException](#page-17-3)** Cannot create output file.
- <span id="page-25-0"></span>• **[IOErrorException](#page-18-6)** – Input/output error.
- **[TemporaryFailureException](#page-19-4)** Temporary failure, may reattempt.
- **[ProtocolException](#page-18-7)** Error in the protocol.
- **[NoPermissionException](#page-18-8)** Permission denied.
- **[ConfigException](#page-17-4)** Error in configuration.
- **[TimeoutException](#page-19-5)** Timeout during connection.

**async headers**(*message: Union[bytes, SupportsBytes]*) → aiospamc.responses.Response Request the SPAMD service to check a message with a HEADERS request.

**Parameters message** – A byte string containing the contents of the message to be scanned.

SPAMD will perform a scan on the included message. SPAMD expects an RFC 822 or RFC 2822 formatted email.

#### Returns

The response will contain a 'Spam' header if the message is marked as spam as well as the score and threshold.

The body will contain the modified headers of the message.

#### Raises

- **[BadResponse](#page-17-1)** If the response from SPAMD is ill-formed this exception will be raised.
- **[AIOSpamcConnectionFailed](#page-17-0)** Raised if an error occurred when trying to connect.
- **[UsageException](#page-19-2)** Error in command line usage.
- **[DataErrorException](#page-17-2)** Error with data format.
- **[NoInputException](#page-18-0)** Cannot open input.
- **[NoUserException](#page-18-1)** Addressee unknown.
- **[NoHostException](#page-18-2)** Hostname unknown.
- **[UnavailableException](#page-19-3)** Service unavailable.
- **[InternalSoftwareException](#page-18-3)** Internal software error.
- **[OSErrorException](#page-18-4)** System error.
- **[OSFileException](#page-18-5)** Operating system file missing.
- **[CantCreateException](#page-17-3)** Cannot create output file.
- **[IOErrorException](#page-18-6)** Input/output error.
- **[TemporaryFailureException](#page-19-4)** Temporary failure, may reattempt.
- **[ProtocolException](#page-18-7)** Error in the protocol.
- **[NoPermissionException](#page-18-8)** Permission denied.
- **[ConfigException](#page-17-4)** Error in configuration.
- **[TimeoutException](#page-19-5)** Timeout during connection.

#### **async**  $\text{ping}() \rightarrow \text{aiospame}$ .responses.Response

Sends a ping request to the SPAMD service and will receive a response if the service is alive.

Returns Response message will contain 'PONG' if successful.

<span id="page-26-0"></span>Raises

- **[BadResponse](#page-17-1)** If the response from SPAMD is ill-formed this exception will be raised.
- **[AIOSpamcConnectionFailed](#page-17-0)** Raised if an error occurred when trying to connect.
- **[UsageException](#page-19-2)** Error in command line usage.
- **[DataErrorException](#page-17-2)** Error with data format.
- **[NoInputException](#page-18-0)** Cannot open input.
- **[NoUserException](#page-18-1)** Addressee unknown.
- **[NoHostException](#page-18-2)** Hostname unknown.
- **[UnavailableException](#page-19-3)** Service unavailable.
- **[InternalSoftwareException](#page-18-3)** Internal software error.
- **[OSErrorException](#page-18-4)** System error.
- **[OSFileException](#page-18-5)** Operating system file missing.
- **[CantCreateException](#page-17-3)** Cannot create output file.
- **[IOErrorException](#page-18-6)** Input/output error.
- **[TemporaryFailureException](#page-19-4)** Temporary failure, may reattempt.
- **[ProtocolException](#page-18-7)** Error in the protocol.
- **[NoPermissionException](#page-18-8)** Permission denied.
- **[ConfigException](#page-17-4)** Error in configuration.
- **[TimeoutException](#page-19-5)** Timeout during connection.

**async process**(*message: Union[bytes, SupportsBytes]*) → aiospamc.responses.Response Request the SPAMD service to check a message with a HEADERS request.

**Parameters message** – A byte string containing the contents of the message to be scanned.

SPAMD will perform a scan on the included message. SPAMD expects an RFC 822 or RFC 2822 formatted email.

#### Returns

The response will contain a 'Spam' header if the message is marked as spam as well as the score and threshold.

The body will contain a modified version of the message.

- **[BadResponse](#page-17-1)** If the response from SPAMD is ill-formed this exception will be raised.
- **[AIOSpamcConnectionFailed](#page-17-0)** Raised if an error occurred when trying to connect.
- **[UsageException](#page-19-2)** Error in command line usage.
- **[DataErrorException](#page-17-2)** Error with data format.
- **[NoInputException](#page-18-0)** Cannot open input.
- **[NoUserException](#page-18-1)** Addressee unknown.
- **[NoHostException](#page-18-2)** Hostname unknown.
- **[UnavailableException](#page-19-3)** Service unavailable.
- <span id="page-27-0"></span>• **[InternalSoftwareException](#page-18-3)** – Internal software error.
- **[OSErrorException](#page-18-4)** System error.
- **[OSFileException](#page-18-5)** Operating system file missing.
- **[CantCreateException](#page-17-3)** Cannot create output file.
- **[IOErrorException](#page-18-6)** Input/output error.
- **[TemporaryFailureException](#page-19-4)** Temporary failure, may reattempt.
- **[ProtocolException](#page-18-7)** Error in the protocol.
- **[NoPermissionException](#page-18-8)** Permission denied.
- **[ConfigException](#page-17-4)** Error in configuration.
- **[TimeoutException](#page-19-5)** Timeout during connection.

**async report**(*message: Union[bytes, SupportsBytes]*) → aiospamc.responses.Response Request the SPAMD service to check a message with a HEADERS request.

Parameters message – A byte string containing the contents of the message to be scanned.

SPAMD will perform a scan on the included message. SPAMD expects an RFC 822 or RFC 2822 formatted email.

#### Returns

The response will contain a 'Spam' header if the message is marked as spam as well as the score and threshold.

The body will contain a report composed by the SPAMD service.

- **[BadResponse](#page-17-1)** If the response from SPAMD is ill-formed this exception will be raised.
- **[AIOSpamcConnectionFailed](#page-17-0)** Raised if an error occurred when trying to connect.
- **[UsageException](#page-19-2)** Error in command line usage.
- **[DataErrorException](#page-17-2)** Error with data format.
- **[NoInputException](#page-18-0)** Cannot open input.
- **[NoUserException](#page-18-1)** Addressee unknown.
- **[NoHostException](#page-18-2)** Hostname unknown.
- **[UnavailableException](#page-19-3)** Service unavailable.
- **[InternalSoftwareException](#page-18-3)** Internal software error.
- **[OSErrorException](#page-18-4)** System error.
- **[OSFileException](#page-18-5)** Operating system file missing.
- **[CantCreateException](#page-17-3)** Cannot create output file.
- **[IOErrorException](#page-18-6)** Input/output error.
- **[TemporaryFailureException](#page-19-4)** Temporary failure, may reattempt.
- **[ProtocolException](#page-18-7)** Error in the protocol.
- **[NoPermissionException](#page-18-8)** Permission denied.
- **[ConfigException](#page-17-4)** Error in configuration.
- **[TimeoutException](#page-19-5)** Timeout during connection.
- <span id="page-28-0"></span>**async report\_if\_spam**(*message: Union[bytes, SupportsBytes]*) → aiospamc.responses.Response Request the SPAMD service to check a message with a HEADERS request.
	- **Parameters message** A byte string containing the contents of the message to be scanned.

SPAMD will perform a scan on the included message. SPAMD expects an RFC 822 or RFC 2822 formatted email.

#### Returns

The response will contain a 'Spam' header if the message is marked as spam as well as the score and threshold.

The body will contain a report composed by the SPAMD service only if the message is marked as being spam.

#### Raises

- **[BadResponse](#page-17-1)** If the response from SPAMD is ill-formed this exception will be raised.
- **[AIOSpamcConnectionFailed](#page-17-0)** Raised if an error occurred when trying to connect.
- **[UsageException](#page-19-2)** Error in command line usage.
- **[DataErrorException](#page-17-2)** Error with data format.
- **[NoInputException](#page-18-0)** Cannot open input.
- **[NoUserException](#page-18-1)** Addressee unknown.
- **[NoHostException](#page-18-2)** Hostname unknown.
- **[UnavailableException](#page-19-3)** Service unavailable.
- **[InternalSoftwareException](#page-18-3)** Internal software error.
- **[OSErrorException](#page-18-4)** System error.
- **[OSFileException](#page-18-5)** Operating system file missing.
- **[CantCreateException](#page-17-3)** Cannot create output file.
- **[IOErrorException](#page-18-6)** Input/output error.
- **[TemporaryFailureException](#page-19-4)** Temporary failure, may reattempt.
- **[ProtocolException](#page-18-7)** Error in the protocol.
- **[NoPermissionException](#page-18-8)** Permission denied.
- **[ConfigException](#page-17-4)** Error in configuration.
- **[TimeoutException](#page-19-5)** Timeout during connection.
- **async send**(*request: aiospamc.requests.Request*) → aiospamc.responses.Response Sends a request to the SPAMD service.

If the SPAMD service gives a temporary failure response, then its retried.

Parameters **request** – Request object to send.

- **[BadResponse](#page-17-1)** If the response from SPAMD is ill-formed this exception will be raised.
- **[AIOSpamcConnectionFailed](#page-17-0)** Raised if an error occurred when trying to connect.
- **[UsageException](#page-19-2)** Error in command line usage.
- <span id="page-29-0"></span>• **[DataErrorException](#page-17-2)** – Error with data format.
- **[NoInputException](#page-18-0)** Cannot open input.
- **[NoUserException](#page-18-1)** Addressee unknown.
- **[NoHostException](#page-18-2)** Hostname unknown.
- **[UnavailableException](#page-19-3)** Service unavailable.
- **[InternalSoftwareException](#page-18-3)** Internal software error.
- **[OSErrorException](#page-18-4)** System error.
- **[OSFileException](#page-18-5)** Operating system file missing.
- **[CantCreateException](#page-17-3)** Cannot create output file.
- **[IOErrorException](#page-18-6)** Input/output error.
- **[TemporaryFailureException](#page-19-4)** Temporary failure, may reattempt.
- **[ProtocolException](#page-18-7)** Error in the protocol.
- **[NoPermissionException](#page-18-8)** Permission denied.
- **[ConfigException](#page-17-4)** Error in configuration.
- **[TimeoutException](#page-19-5)** Timeout during connection.

**async symbols**(*message: Union[bytes, SupportsBytes]*) → aiospamc.responses.Response Request the SPAMD service to check a message with a HEADERS request.

**Parameters message** – A byte string containing the contents of the message to be scanned.

SPAMD will perform a scan on the included message. SPAMD expects an RFC 822 or RFC 2822 formatted email.

#### Returns

The response will contain a 'Spam' header if the message is marked as spam as well as the score and threshold.

The body will contain a comma separated list of all the rule names.

- **[BadResponse](#page-17-1)** If the response from SPAMD is ill-formed this exception will be raised.
- **[AIOSpamcConnectionFailed](#page-17-0)** Raised if an error occurred when trying to connect.
- **[UsageException](#page-19-2)** Error in command line usage.
- **[DataErrorException](#page-17-2)** Error with data format.
- **[NoInputException](#page-18-0)** Cannot open input.
- **[NoUserException](#page-18-1)** Addressee unknown.
- **[NoHostException](#page-18-2)** Hostname unknown.
- **[UnavailableException](#page-19-3)** Service unavailable.
- **[InternalSoftwareException](#page-18-3)** Internal software error.
- **[OSErrorException](#page-18-4)** System error.
- **[OSFileException](#page-18-5)** Operating system file missing.
- **[CantCreateException](#page-17-3)** Cannot create output file.
- <span id="page-30-0"></span>• **[IOErrorException](#page-18-6)** – Input/output error.
- **[TemporaryFailureException](#page-19-4)** Temporary failure, may reattempt.
- **[ProtocolException](#page-18-7)** Error in the protocol.
- **[NoPermissionException](#page-18-8)** Permission denied.
- **[ConfigException](#page-17-4)** Error in configuration.
- **[TimeoutException](#page-19-5)** Timeout during connection.
- **async tell**(*message\_class: aiospamc.options.MessageClassOption, message: Union[bytes, SupportsBytes], remove\_action: aiospamc.options.ActionOption = None, set\_action: aiospamc.options.ActionOption = None*) Instruct the SPAMD service to to mark the message

#### Parameters

- **message\_class** An enumeration to classify the message as 'spam' or 'ham.'
- **message** A byte string containing the contents of the message to be scanned.

SPAMD will perform a scan on the included message. SPAMD expects an RFC 822 or RFC 2822 formatted email.

- **remove** action Remove message class for message in database.
- **set\_action** Set message class for message in database.

#### Returns

Will contain a 'Spam' header if the message is marked as spam as well as the score and threshold.

The body will contain a report composed by the SPAMD service only if message is marked as being spam.

- **[BadResponse](#page-17-1)** If the response from SPAMD is ill-formed this exception will be raised.
- **[AIOSpamcConnectionFailed](#page-17-0)** Raised if an error occurred when trying to connect.
- **[UsageException](#page-19-2)** Error in command line usage.
- **[DataErrorException](#page-17-2)** Error with data format.
- **[NoInputException](#page-18-0)** Cannot open input.
- **[NoUserException](#page-18-1)** Addressee unknown.
- **[NoHostException](#page-18-2)** Hostname unknown.
- **[UnavailableException](#page-19-3)** Service unavailable.
- **[InternalSoftwareException](#page-18-3)** Internal software error.
- **[OSErrorException](#page-18-4)** System error.
- **[OSFileException](#page-18-5)** Operating system file missing.
- **[CantCreateException](#page-17-3)** Cannot create output file.
- **[IOErrorException](#page-18-6)** Input/output error.
- **[TemporaryFailureException](#page-19-4)** Temporary failure, may reattempt.
- **[ProtocolException](#page-18-7)** Error in the protocol.
- <span id="page-31-2"></span>• **[NoPermissionException](#page-18-8)** – Permission denied.
- **[ConfigException](#page-17-4)** Error in configuration.
- **[TimeoutException](#page-19-5)** Timeout during connection.

**class** aiospamc.**MessageClassOption**

Bases: enum.IntEnum

Option to be used for the MessageClass header.

**ham = 2**

**spam = 1**

**class** aiospamc.**ActionOption**(*local*, *remote*)

Bases: tuple

Option to be used in the DidRemove, DidSet, Set, and Remove headers.

local [bool] An action will be performed on the SPAMD service's local database.

remote [bool] An action will be performed on the SPAMD service's remote database.

**property local** Alias for field number 0

**property remote** Alias for field number 1

## <span id="page-31-0"></span>**1.3 SPAMC/SPAMD Protocol As Implemented by SpamAssassin**

## **1.3.1 Requests and Responses**

The structure of a request is similar to an HTTP request.<sup>[1](#page-31-1)</sup> The method/verb, protocol name and version are listed followed by headers separated by newline characters (carriage return and linefeed or  $\langle r \rangle$ n). Following the headers is a blank line with a newline  $(\nabla \wedge n)$ . If there is a message body it will be added after all headers.

The current requests are *[CHECK](#page-32-0)*, *[HEADERS](#page-32-1)*, *[PING](#page-33-0)*, *[PROCESS](#page-34-0)*, *[REPORT](#page-35-0)*, *[REPORT\\_IFSPAM](#page-37-0)*, *[SKIP](#page-37-1)*, *[SYMBOLS](#page-37-2)*, and *[TELL](#page-38-0)*:

```
METHOD SPAMC/1.5\r\n
HEADER_NAME1 : HEADER_VALUE1\r\n
HEADER_NAME2 : HEADER_VALUE2\r\n
...
\n\t\setminus r \wedge nREQUEST_BODY
```
The structure of responses are also similar to HTTP responses. The protocol name, version, status code, and message are listed on the first line. Any headers are also listed and all are separated by newline characters. Following the headers is a newline. If there is a message body it's included after all headers:

```
SPAMD/1.5 STATUS_CODE MESSAGE\r\n
HEADER_NAME1 : HEADER_VALUE1\r\n
HEADER_NAME2 : HEADER_VALUE2\r\n
...
\n\overline{\n}RESPONSE_BODY
```
<span id="page-31-1"></span><sup>1</sup> <https://svn.apache.org/viewvc/spamassassin/branches/3.4/spamd/PROTOCOL?revision=1676616&view=co>

<span id="page-32-2"></span>The following are descriptions of the requests that can be sent and examples of the responses that you can expect to receive.

## <span id="page-32-0"></span>**CHECK**

Instruct SpamAssassin to process the included message.

### **Request**

## **Required Headers**

• *[Content-length](#page-39-0)*

## **Optional Headers**

- *[Compress](#page-39-1)*
- *[User](#page-40-0)*

## **Required body**

An email based on the [RFC 5322](https://tools.ietf.org/html/rfc5322.html) standard.

### **Response**

Will include a Spam header with a "True" or "False" value, followed by the score and threshold. Example:

```
SPAMD/1.1 0 EX_OK
Spam: True ; 1000.0 / 5.0
```
## <span id="page-32-1"></span>**HEADERS**

Process the included message and return only the modified headers.

### **Request**

## **Required Headers**

• *[Content-length](#page-39-0)*

## **Optional Headers**

- *[Compress](#page-39-1)*
- *[User](#page-40-0)*

## **Required Body**

An email based on the [RFC 5322](https://tools.ietf.org/html/rfc5322.html) standard.

## **Response**

Will return the modified headers of the message in the body. The *[Spam](#page-39-2)* header is also included.

```
SPAMD/1.1 0 EX_OK
Spam: True ; 1000.0 / 5.0
Content-length: 654
Received: from localhost by debian
   with SpamAssassin (version 3.4.0);
   Tue, 10 Jan 2017 11:09:26 -0500
From: Sender <sender@example.net>
To: Recipient <recipient@example.net>
Subject: Test spam mail (GTUBE)
Date: Wed, 23 Jul 2003 23:30:00 +0200
Message-Id: <GTUBE1.1010101@example.net>
X-Spam-Checker-Version: SpamAssassin 3.4.0 (2014-02-07) on debian
X-Spam-Flag: YES
X-Spam-Level: **************************************************
X-Spam-Status: Yes, score=1000.0 required=5.0 tests=GTUBE,NO_RECEIVED,
   NO_RELAYS autolearn=no autolearn_force=no version=3.4.0
MIME-Version: 1.0Content-Type: multipart/mixed; boundary="----------=_58750736.
˓→8D9F70BC"
```
## <span id="page-33-0"></span>**PING**

Send a request to test if the server is alive.

### **Request**

## **Required Headers**

None.

## **Optional Headers**

None.

## **Response**

Example:

SPAMD/1.5 0 PONG

## <span id="page-34-1"></span><span id="page-34-0"></span>**PROCESS**

Instruct SpamAssassin to process the message and return the modified message.

## **Request**

## **Required Headers**

• *[Content-length](#page-39-0)*

## **Optional Headers**

- *[Compress](#page-39-1)*
- *[User](#page-40-0)*

## **Required Body**

An email based on the [RFC 5322](https://tools.ietf.org/html/rfc5322.html) standard.

### **Response**

Will return a modified message in the body. The *[Spam](#page-39-2)* header is also included. Example:

```
SPAMD/1.1 0 EX_OK
Spam: True ; 1000.0 / 5.0
Content-length: 2948
Received: from localhost by debian
   with SpamAssassin (version 3.4.0);
   Tue, 10 Jan 2017 10:57:02 -0500
From: Sender <sender@example.net>
To: Recipient <recipient@example.net>
Subject: Test spam mail (GTUBE)
Date: Wed, 23 Jul 2003 23:30:00 +0200
Message-Id: <GTUBE1.1010101@example.net>
X-Spam-Checker-Version: SpamAssassin 3.4.0 (2014-02-07) on debian
X-Spam-Flag: YES
X-Spam-Level: **************************************************
X-Spam-Status: Yes, score=1000.0 required=5.0 tests=GTUBE,NO_RECEIVED,
   NO_RELAYS autolearn=no autolearn_force=no version=3.4.0
MIME-Version: 1.0
Content-Type: multipart/mixed; boundary="----------=_5875044E.D4EFFFD7"
This is a multi-part message in MIME format.
  ------------=_5875044E.D4EFFFD7
Content-Type: text/plain; charset=iso-8859-1
Content-Disposition: inline
Content-Transfer-Encoding: 8bit
Spam detection software, running on the system "debian",
```
(continues on next page)

(continued from previous page)

<span id="page-35-0"></span>has identified this incoming email as possible spam. The original message has been attached to this so you can view it or label similar future email. If you have any questions, see @@CONTACT\_ADDRESS@@ for details. Content preview: This is the GTUBE, the Generic Test for Unsolicited Bulk Email If your spam filter supports it, the GTUBE provides a test by which you can verify that the filter is installed correctly and is detecting incoming spam. You can send yourself a test mail containing the following string of characters (in upper case and with no white spaces and line breaks): [...] Content analysis details: (1000.0 points, 5.0 required) pts rule name description ---- ---------------------- -------------------------------------------------- 1000 GTUBE BODY: Generic Test for Unsolicited Bulk Email -0.0 NO\_RELAYS Informational: message was not relayed via SMTP -0.0 NO\_RECEIVED Informational: message has not rerayed via smill-<br>-0.0 NO\_RECEIVED Informational: message has no Received headers ------------=\_5875044E.D4EFFFD7 Content-Type: message/rfc822; x-spam-type=original Content-Description: original message before SpamAssassin Content-Disposition: inline Content-Transfer-Encoding: 8bit Subject: Test spam mail (GTUBE) Message-ID: <GTUBE1.1010101@example.net> Date: Wed, 23 Jul 2003 23:30:00 +0200 From: Sender <sender@example.net> To: Recipient <recipient@example.net> Precedence: junk MIME-Version: 1.0 Content-Type: text/plain; charset=us-ascii Content-Transfer-Encoding: 7bit This is the GTUBE, the Generic Test for Unsolicited Bulk Email If your spam filter supports it, the GTUBE provides a test by which you can verify that the filter is installed correctly and is detecting incoming spam. You can send yourself a test mail containing the following string of characters (in upper case and with no white spaces and line breaks): XJS\*C4JDBQADN1.NSBN3\*2IDNEN\*GTUBE-STANDARD-ANTI-UBE-TEST-EMAIL\*C.34X You should send this test mail from an account outside of your network. ------------=\_5875044E.D4EFFFD7--

## <span id="page-36-0"></span>**REPORT**

Send a request to process a message and return a report.

## **Request**

## **Required Headers**

• *[Content-length](#page-39-0)*

## **Optional Headers**

- *[Compress](#page-39-1)*
- *[User](#page-40-0)*

## **Required body**

An email based on the [RFC 5322](https://tools.ietf.org/html/rfc5322.html) standard.

## **Response**

Response returns the *[Spam](#page-39-2)* header and the body containing a report of the message scanned.

Example:

```
SPAMD/1.1 0 EX_OK
Content-length: 1071
Spam: True ; 1000.0 / 5.0
Spam detection software, running on the system "debian",
has identified this incoming email as possible spam. The original
message has been attached to this so you can view it or label
similar future email. If you have any questions, see
@@CONTACT_ADDRESS@@ for details.
Content preview: This is the GTUBE, the Generic Test for Unsolicited Bulk Email
  If your spam filter supports it, the GTUBE provides a test by which you can
  verify that the filter is installed correctly and is detecting incoming spam.
  You can send yourself a test mail containing the following string of characters
  (in upper case and with no white spaces and line breaks): [...]
Content analysis details: (1000.0 points, 5.0 required)
pts rule name description
---- ---------------------- --------------------------------------------------
1000 GTUBE BODY: Generic Test for Unsolicited Bulk Email
-0.0 NO_RELAYS Informational: message was not relayed via SMTP
-0.0 NO_RECEIVED Informational: message has no Received headers
```
## <span id="page-37-0"></span>**REPORT\_IFSPAM**

Matches the *[REPORT](#page-35-0)* request, with the exception a report will not be generated if the message is not spam.

## <span id="page-37-1"></span>**SKIP**

Sent when a connection is made in error. The SPAMD service will immediately close the connection.

### **Request**

### **Required Headers**

None.

## **Optional Headers**

None.

## <span id="page-37-2"></span>**SYMBOLS**

Instruct SpamAssassin to process the message and return the rules that were matched.

## **Request**

### **Required Headers**

• *[Content-length](#page-39-0)*

## **Optional Headers**

- *[Compress](#page-39-1)*
- *[User](#page-40-0)*

## **Required body**

An email based on the [RFC 5322](https://tools.ietf.org/html/rfc5322.html) standard.

### **Response**

Response includes the *[Spam](#page-39-2)* header. The body contains the SpamAssassin rules that were matched. Example:

```
SPAMD/1.1 0 EX_OK
Content-length: 27
Spam: True ; 1000.0 / 5.0
GTUBE,NO_RECEIVED,NO_RELAYS
```
## <span id="page-38-1"></span><span id="page-38-0"></span>**TELL**

Send a request to classify a message and add or remove it from a database. The message type is defined by the *[Message-class](#page-39-3)*. The *[Remove](#page-39-4)* and *[Set](#page-39-5)* headers are used to choose the location ("local" or "remote") to add or remove it. SpamAssassin will return an error if a request tries to apply a conflicting change (e.g. both setting and removing to the same location).

Note: The SpamAssassin daemon must have the --allow-tell option enabled to support this feature.

#### **Request**

### **Required Headers**

- *[Content-length](#page-39-0)*
- *[Message-class](#page-39-3)*
- *[Remove](#page-39-4)* and/or *[Set](#page-39-5)*
- *[User](#page-40-0)*

## **Optional Headers**

• *[Compress](#page-39-1)*

## **Required Body**

An email based on the [RFC 5322](https://tools.ietf.org/html/rfc5322.html) standard.

## **Response**

If successful, the response will include the *[DidRemove](#page-39-6)* and/or *[DidSet](#page-39-7)* headers depending on the request.

Response from a request that sent a *[Remove](#page-39-4)*:

```
SPAMD/1.1 0 EX_OK
DidRemove: local
Content-length: 2
```
Response from a request that sent a *[Set](#page-39-5)*:

```
SPAMD/1.1 0 EX_OK
DidSet: local
Content-length: 2
```
## **1.3.2 Headers**

Headers are structured very simply. They have a name and value which are separated by a colon (:). All headers are followed by a newline. The current headers include *[Compress](#page-39-1)*, *[Content-length](#page-39-0)*, *[DidRemove](#page-39-6)*, *[DidSet](#page-39-7)*, *[Message-class](#page-39-3)*, *[Remove](#page-39-4)*, *[Set](#page-39-5)*, *[Spam](#page-39-2)*, and *[User](#page-40-0)*.

For example:

Content-length: 42\r\n

The following is a list of headers defined by SpamAssassin, although anything is allowable as a header. If an unrecognized header is included in the request or response it should be ignored.

## <span id="page-39-1"></span>**Compress**

Specifies that the body is compressed and what compression algorithm is used. Contains a string of the compression algorithm. Currently only zlib is supported.

## <span id="page-39-0"></span>**Content-length**

The length of the body in bytes. Contains an integer representing the body length.

## <span id="page-39-6"></span>**DidRemove**

Included in a response to a *[TELL](#page-38-0)* request. Identifies which databases a message was removed from. Contains a string containing either local, remote or both seprated by a comma.

### <span id="page-39-7"></span>**DidSet**

Included in a response to a *[TELL](#page-38-0)* request. Identifies which databases a message was set in. Contains a string containing either local, remote or both seprated by a comma.

### <span id="page-39-3"></span>**Message-class**

Classifies the message contained in the body. Contains a string containing either local, remote or both seprated by a comma.

### <span id="page-39-4"></span>**Remove**

Included in a *[TELL](#page-38-0)* request to remove the message from the specified database. Contains a string containing either local, remote or both seprated by a comma.

### <span id="page-39-5"></span>**Set**

Included in a *[TELL](#page-38-0)* request to remove the message from the specified database. Contains a string containing either local, remote or both seprated by a comma.

## <span id="page-39-2"></span>**Spam**

Identify whether the message submitted was spam or not including the score and threshold. Contains a string containing a boolean if the message is spam (either True, False, Yes, or No), followed by a ;, a floating point number representing the score, followed by a /, and finally a floating point number representing the threshold of which to consider it spam.

For example:

Spam: True ; 1000.0 / 5.0

## <span id="page-40-0"></span>**User**

Specify which user the request will run under. SpamAssassin will use the configuration files for the user included in the header. Contains a string containing the name of the user.

## **1.3.3 Status Codes**

A status code is an integer detailing whether the request was successful or if an error occurred.

The following status codes are defined in the SpamAssassin source repository<sup>[2](#page-40-1)</sup>.

## **EX\_OK**

Code: 0 Definition: No problems were found.

## **EX\_USAGE**

Code: 64 Definition: Command line usage error.

## **EX\_DATAERR**

Code: 65 Definition: Data format error.

## **EX\_NOINPUT**

Code: 66 Definition: Cannot open input.

## **EX\_NOUSER**

Code: 67 Definition: Addressee unknown.

## **EX\_NOHOST**

Code: 68

Definition: Hostname unknown.

<span id="page-40-1"></span><sup>2</sup> <https://svn.apache.org/viewvc/spamassassin/branches/3.4/spamd/spamd.raw?revision=1749346&view=co>

## **EX\_UNAVAILABLE**

Code: 69 Definition: Service unavailable.

## **EX\_SOFTWARE**

Code: 70 Definition: Internal software error.

## **EX\_OSERR**

Code: 71 Definition: System error (e.g. can't fork the process).

## **EX\_OSFILE**

Code: 72 Definition: Critical operating system file missing.

## **EX\_CANTCREAT**

Code: 73 Definition: Can't create (user) output file.

## **EX\_IOERR**

Code: 74 Definition: Input/output error.

## **EX\_TEMPFAIL**

Code: 75 Definition: Temporary failure, user is invited to retry.

## **EX\_PROTOCOL**

Code: 76 Definition: Remote error in protocol.

## **EX\_NOPERM**

Code: 77 Definition: Permission denied.

## **EX\_CONFIG**

Code: 78

Definition: Configuration error.

## **EX\_TIMEOUT**

Code: 79 Definition: Read timeout.

## **1.3.4 Body**

SpamAssassin will generally want the body of a request to be in a supported RFC email format. The response body will differ depending on the type of request that was sent.

## **1.3.5 References**

## **CHAPTER**

**TWO**

## **INDICES AND TABLES**

- <span id="page-44-0"></span>• genindex
- modindex
- search

## **PYTHON MODULE INDEX**

## <span id="page-46-0"></span>a

aiospamc, [21](#page-24-0) aiospamc.client, [7](#page-10-2) aiospamc.common, [14](#page-17-7) aiospamc.connections, [6](#page-9-2) aiospamc.connections.tcp\_connection, [5](#page-8-1) aiospamc.connections.unix\_connection, [6](#page-9-3) aiospamc.exceptions, [14](#page-17-8) aiospamc.headers, [16](#page-19-0) aiospamc.options, [18](#page-21-1) aiospamc.parser, [18](#page-21-2) aiospamc.requests, [20](#page-23-2) aiospamc.responses, [20](#page-23-3)

## **INDEX**

## <span id="page-48-0"></span>A

ActionOption (*class in aiospamc*), [28](#page-31-2) ActionOption (*class in aiospamc.options*), [18](#page-21-3) advance() (*aiospamc.parser.Parser method*), [18](#page-21-3) aiospamc (*module*), [21](#page-24-1) aiospamc.client (*module*), [7](#page-10-3) aiospamc.common (*module*), [14](#page-17-9) aiospamc.connections (*module*), [6](#page-9-4) aiospamc.connections.tcp\_connection (*module*), [5](#page-8-2) aiospamc.connections.unix\_connection (*module*), [6](#page-9-4) aiospamc.exceptions (*module*), [14](#page-17-9) aiospamc.headers (*module*), [16](#page-19-7) aiospamc.options (*module*), [18](#page-21-3) aiospamc.parser (*module*), [18](#page-21-3) aiospamc.requests (*module*), [20](#page-23-4) aiospamc.responses (*module*), [20](#page-23-4) AIOSpamcConnectionException, [14](#page-17-9) AIOSpamcConnectionFailed, [14](#page-17-9)

## B

BadRequest, [14](#page-17-9) BadResponse, [14](#page-17-9) body (*aiospamc.requests.Request attribute*), [20](#page-23-4) body (*aiospamc.responses.Response attribute*), [20](#page-23-4) body() (*aiospamc.parser.Parser method*), [18](#page-21-3)

## C

CantCreateException, [14](#page-17-9) check() (*aiospamc.Client method*), [21](#page-24-1) check() (*aiospamc.client.Client method*), [7](#page-10-3) checkpoint() (*in module aiospamc.parser*), [20](#page-23-4) Client (*class in aiospamc*), [21](#page-24-1) Client (*class in aiospamc.client*), [7](#page-10-3) ClientException, [14](#page-17-9) close() (*aiospamc.connections.Connection method*), [6](#page-9-4) code (*aiospamc.exceptions.CantCreateException attribute*), [14](#page-17-9) code (*aiospamc.exceptions.ConfigException attribute*), [14](#page-17-9)

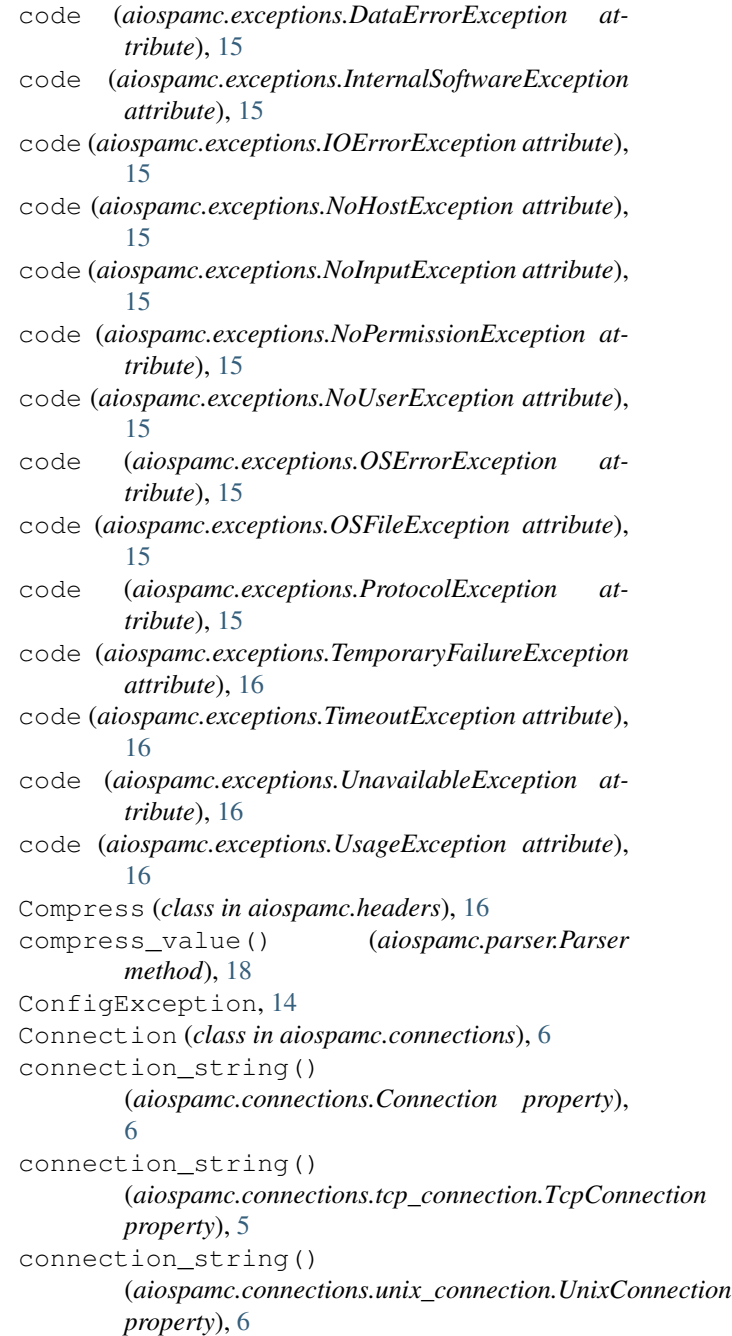

ConnectionManager (*class aiospamc.connections*), [6](#page-9-4) consume() (*aiospamc.parser.Parser method*), [18](#page-21-3) content\_length\_value() (*aiospamc.parser.Parser method*), [18](#page-21-3) ContentLength (*class in aiospamc.headers*), [16](#page-19-7)

current() (*aiospamc.parser.Parser method*), [19](#page-22-0)

## D

DataErrorException, [14](#page-17-9) DidRemove (*class in aiospamc.headers*), [16](#page-19-7) DidSet (*class in aiospamc.headers*), [16](#page-19-7)

## E

end() (*aiospamc.parser.Parser method*), [19](#page-22-0) EX\_CANTCREAT (*aiospamc.responses.Status attribute*), [20](#page-23-4) EX\_CONFIG (*aiospamc.responses.Status attribute*), [20](#page-23-4) EX\_DATAERR (*aiospamc.responses.Status attribute*), [20](#page-23-4) EX\_IOERR (*aiospamc.responses.Status attribute*), [20](#page-23-4) EX\_NOHOST (*aiospamc.responses.Status attribute*), [20](#page-23-4) EX\_NOINPUT (*aiospamc.responses.Status attribute*), [20](#page-23-4) EX\_NOPERM (*aiospamc.responses.Status attribute*), [20](#page-23-4) EX\_NOUSER (*aiospamc.responses.Status attribute*), [20](#page-23-4) EX\_OK (*aiospamc.responses.Status attribute*), [20](#page-23-4) EX\_OSERR (*aiospamc.responses.Status attribute*), [21](#page-24-1) EX\_OSFILE (*aiospamc.responses.Status attribute*), [21](#page-24-1) EX\_PROTOCOL (*aiospamc.responses.Status attribute*), [21](#page-24-1) EX\_SOFTWARE (*aiospamc.responses.Status attribute*), [21](#page-24-1) EX\_TEMPFAIL (*aiospamc.responses.Status attribute*), [21](#page-24-1) EX\_TIMEOUT (*aiospamc.responses.Status attribute*), [21](#page-24-1) EX\_UNAVAILABLE (*aiospamc.responses.Status attribute*), [21](#page-24-1) EX\_USAGE (*aiospamc.responses.Status attribute*), [21](#page-24-1) F field\_name() (*aiospamc.headers.Compress method*), [16](#page-19-7) field\_name() (*aiospamc.headers.ContentLength method*), [16](#page-19-7) field\_name() (*aiospamc.headers.DidRemove method*), [16](#page-19-7) field\_name() (*aiospamc.headers.DidSet method*), [17](#page-20-3) field\_name() (*aiospamc.headers.Header method*), [17](#page-20-3) field\_name() (*aiospamc.headers.MessageClass method*), [17](#page-20-3)

field\_name() (*aiospamc.headers.Remove method*), [17](#page-20-3)

field\_name() (*aiospamc.headers.Set method*), [17](#page-20-3)

field\_name() (*aiospamc.headers.Spam method*), [17](#page-20-3)

in field name() (*aiospamc.headers.User method*), [17](#page-20-3) field\_name() (*aiospamc.headers.XHeader method*), [17](#page-20-3)

## H

ham (*aiospamc.MessageClassOption attribute*), [28](#page-31-2) ham (*aiospamc.options.MessageClassOption attribute*), [18](#page-21-3) Header (*class in aiospamc.headers*), [17](#page-20-3) header() (*aiospamc.parser.Parser method*), [19](#page-22-0) headers() (*aiospamc.Client method*), [22](#page-25-0) headers() (*aiospamc.client.Client method*), [7](#page-10-3) headers() (*aiospamc.parser.Parser method*), [19](#page-22-0)

## I

InternalSoftwareException, [15](#page-18-9) IOErrorException, [15](#page-18-9) items() (*aiospamc.common.SpamcHeaders method*), [14](#page-17-9)

## K

keys() (*aiospamc.common.SpamcHeaders method*), [14](#page-17-9)

## L

local() (*aiospamc.ActionOption property*), [28](#page-31-2) local() (*aiospamc.options.ActionOption property*), [18](#page-21-3)

## M

```
match() (aiospamc.parser.Parser method), 19
message() (aiospamc.parser.Parser method), 19
message_class_value() (aiospamc.parser.Parser
        method), 19
MessageClass (class in aiospamc.headers), 17
MessageClassOption (class in aiospamc), 28
MessageClassOption (class in aiospamc.options),
        18
method() (aiospamc.parser.Parser method), 19
```
## N

new\_connection() (*aiospamc.connections.ConnectionManager method*), [6](#page-9-4) new\_connection()(*aiospamc.connections.tcp\_connection.TcpConnec method*), [5](#page-8-2) new\_connection()(*aiospamc.connections.unix\_connection.UnixConn method*), [6](#page-9-4) newline() (*aiospamc.parser.Parser method*), [19](#page-22-0) NoHostException, [15](#page-18-9) NoInputException, [15](#page-18-9) NoPermissionException, [15](#page-18-9) NoUserException, [15](#page-18-9)

## O

open() (*aiospamc.connections.Connection method*), [6](#page-9-4)

open() (*aiospamc.connections.tcp\_connection.TcpConnection method*), [5](#page-8-2) open () (*aiospamc.connections.unix\_connection.UnixConneptioneBody* (*class in aiospamc.common*), [14](#page-17-9) *method*), [6](#page-9-4) OSErrorException, [15](#page-18-9) OSFileException, [15](#page-18-9) spamc\_protocol() (*aiospamc.parser.Parser method*), [19](#page-22-0) *method*), [19](#page-22-0)

## P

parse() (*in module aiospamc.parser*), [20](#page-23-4) ParseError, [18](#page-21-3) Parser (*class in aiospamc.parser*), [18](#page-21-3) ping() (*aiospamc.Client method*), [22](#page-25-0) ping() (*aiospamc.client.Client method*), [8](#page-11-0) process() (*aiospamc.Client method*), [23](#page-26-0) process() (*aiospamc.client.Client method*), [9](#page-12-0) ProtocolException, [15](#page-18-9)

## R

raise\_for\_status() (*aiospamc.responses.Response method*), [20](#page-23-4) receive() (*aiospamc.connections.Connection method*), [6](#page-9-4) remote() (*aiospamc.ActionOption property*), [28](#page-31-2) remote() (*aiospamc.options.ActionOption property*), [18](#page-21-3) Remove (*class in aiospamc.headers*), [17](#page-20-3) report() (*aiospamc.Client method*), [24](#page-27-0) report() (*aiospamc.client.Client method*), [10](#page-13-0) report\_if\_spam() (*aiospamc.Client method*), [25](#page-28-0) report\_if\_spam() (*aiospamc.client.Client method*), [10](#page-13-0) Request (*class in aiospamc.requests*), [20](#page-23-4) request() (*aiospamc.parser.Parser method*), [19](#page-22-0) Response (*class in aiospamc.responses*), [20](#page-23-4) response() (*aiospamc.parser.Parser method*), [19](#page-22-0) ResponseException, [16](#page-19-7) RFC RFC 5322, [29–](#page-32-2)[31,](#page-34-1) [33–](#page-36-0)[35](#page-38-1)

## S

send() (*aiospamc.Client method*), [25](#page-28-0) send() (*aiospamc.client.Client method*), [11](#page-14-1) send() (*aiospamc.connections.Connection method*), [6](#page-9-4) Set (*class in aiospamc.headers*), [17](#page-20-3) set\_remove\_value() (*aiospamc.parser.Parser method*), [19](#page-22-0) skip() (*aiospamc.parser.Parser static method*), [19](#page-22-0) spam (*aiospamc.MessageClassOption attribute*), [28](#page-31-2) spam (*aiospamc.options.MessageClassOption attribute*), [18](#page-21-3) Spam (*class in aiospamc.headers*), [17](#page-20-3) spam\_value() (*aiospamc.parser.Parser method*), [19](#page-22-0)

SpamcHeaders (*class in aiospamc.common*), [14](#page-17-9) spamd\_protocol() (*aiospamc.parser.Parser* Status (*class in aiospamc.responses*), [20](#page-23-4) status\_code() (*aiospamc.parser.Parser method*), [19](#page-22-0) symbols() (*aiospamc.Client method*), [26](#page-29-0) symbols() (*aiospamc.client.Client method*), [12](#page-15-0)

## T

```
TcpConnection (class in
       aiospamc.connections.tcp_connection), 5
TcpConnectionManager (class in
       aiospamc.connections.tcp_connection), 5
tell() (aiospamc.Client method), 27
tell() (aiospamc.client.Client method), 13
TemporaryFailureException, 16
TimeoutException, 16
```
## U

```
UnavailableException, 16
UnixConnection (class in
       aiospamc.connections.unix_connection),
       6
UnixConnectionManager (class in
       aiospamc.connections.unix_connection),
       6
UsageException, 16
User (class in aiospamc.headers), 17
user_value() (aiospamc.parser.Parser method), 19
```
## $\mathcal{V}$

values() (*aiospamc.common.SpamcHeaders method*), [14](#page-17-9) version() (*aiospamc.parser.Parser method*), [19](#page-22-0)

## W

whitespace() (*aiospamc.parser.Parser method*), [19](#page-22-0)

## X

XHeader (*class in aiospamc.headers*), [17](#page-20-3)